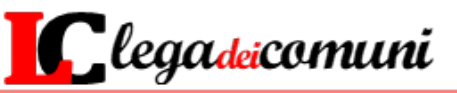

PAVIA via Roma n. 10 + tel. 0382.304846 + fax 0382.34635 + e-mail dir@legadeicomuni.com

#### *Preg.mo Sig. Sindaco Preg.mo Sig. Segretario Comunale Preg.mi Sigg. Responsabili dei Servizi*

Al fine di offrire ai Responsabili di Procedimento, Direttore Lavori e al personale della stazione appaltante un focus particolare, affrontando il "*tema caldo*" delle revisione prezzi negli appalti, con le ultime novità introdotte dal Decreto Sostegni Ter, l'Associazione "**LEGA DEI COMUNI**" organizza un **INCONTRO ONLINE** sul tema

# **SUBAPPALTO** *REVISIONE DEI PREZZI NEI CONTRATTI DI APPALTO*

che si terrà

## **GIOVEDI' 6 OTTOBRE 2022**

*dalle ore 9,30 alle ore 12,30*

# **RELATORI**

### **Avv. Mattia CASATI**

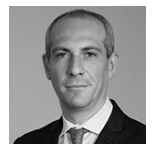

*Avvocato, socio dello Studio Legale Galbiati Sacchi e Associati. È specializzato in Diritto Amministrativo, Contrattualistica Pubblica (appalti e concessioni), servizi pubblici locali, diritto urbanistico, questioni ambientali, diritto farmaceutico, procedimenti sanzionatori promossi da Autorità Indipendenti, controversie avanti le Giurisdizioni Amministrative. Docente incaricato al Master Appalti e Contratti – Politecnico di Milano*

## **Avv. Niccolò GRASSI**

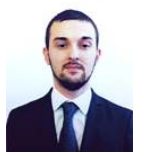

*Avvocato amministrativista presso lo studio legale Galbiati, Sacchi e Associati di Milano. Specializzato in diritto amministrativo con particolare riferimento alla contrattualistica pubblica, è autore di pubblicazioni in materia e collabora con il Sole 24 ORE per lo svolgimento di attività formative.*

## **PROGRAMMA**

- **Inquadramento normativo**
- **variazione prezzi ai sensi del DL 73-2021 articolo 1-septies, convertito con modificazioni in L. 106/2021 e smi**
- **il subappalto nella fase esecutiva**
- **riserve e ricadute sul subappalto: il ruolo del Direttore Lavori**
- **revisione prezzi: procedure e nodi critici**

Nel precisare che la partecipazione all'incontro online è **gratuita**, l'iscrizione al seminario avverrà nel momento della connessione online. A chi lo richiede verrà rilasciato **attestato di partecipazione**.

Cordiali saluti.

II PRESIDENTE *(Dott. Piergiovanni Barone)*

### **Modalità per accedere all'incontro in modalità e-learning**

**c**liccare con il mouse sul seguente link *<https://legadeicomuni.it/e-learning/webinar/>* e, una volta inserite le credenziali del proprio Ente, si accede al webinar programmato che entrerà in funzione nell'ora del giorno previsto.